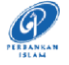

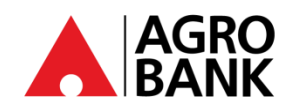

## **SOALAN-SOALAN LAZIM**

## **Kekal Terlindung Dengan Langkah Keselamatan Perbankan Atas Talian**

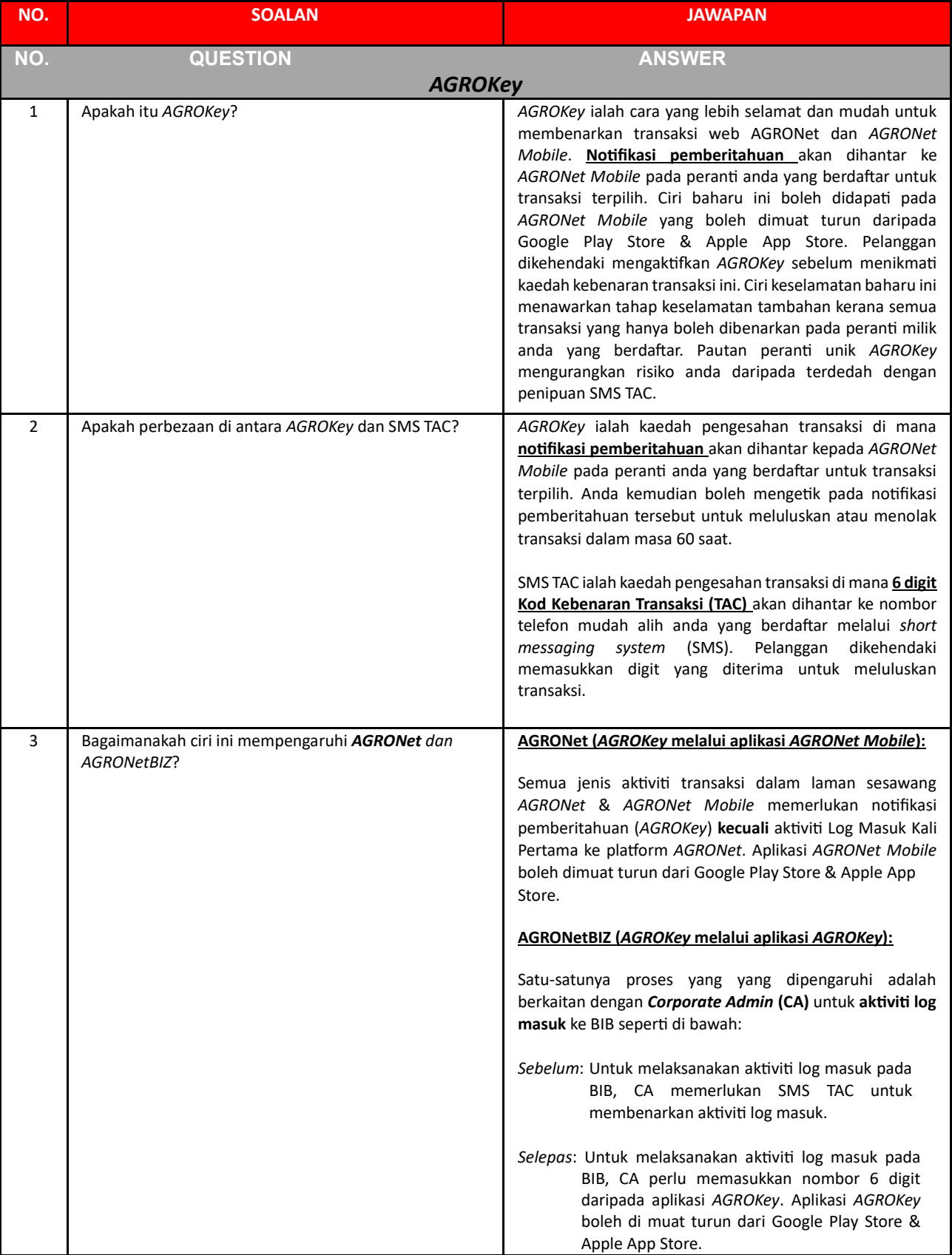

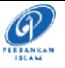

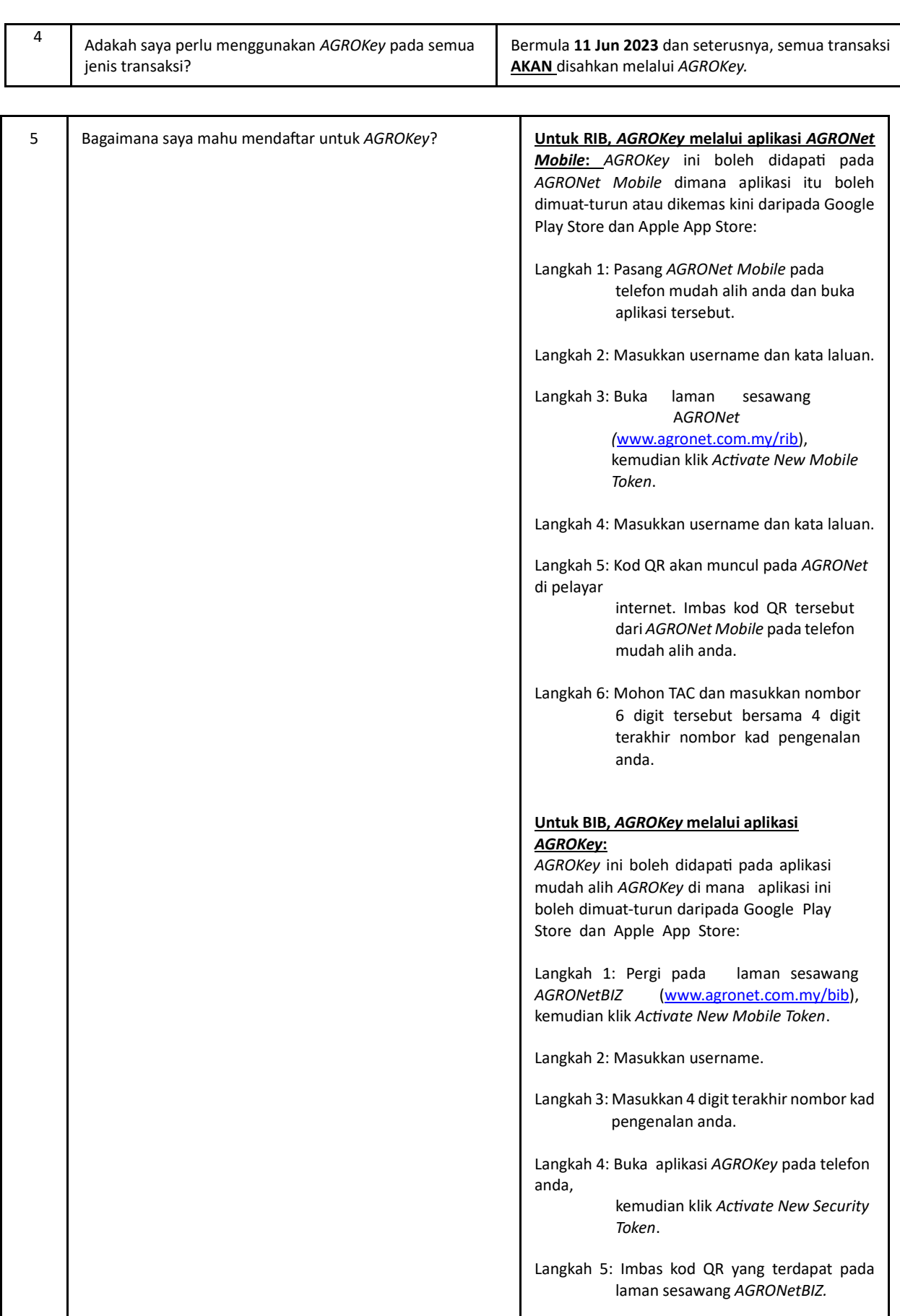

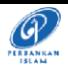

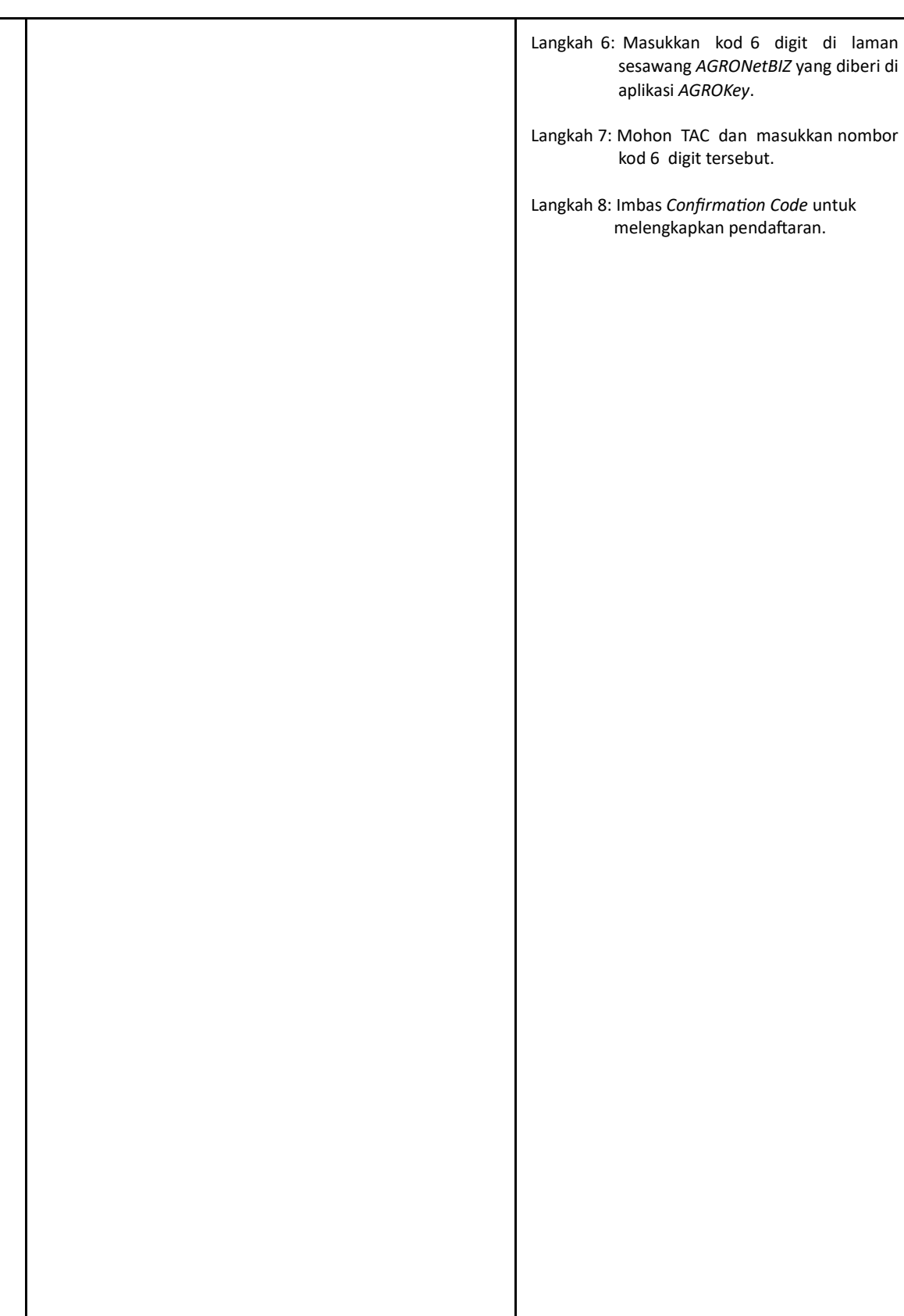

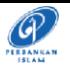

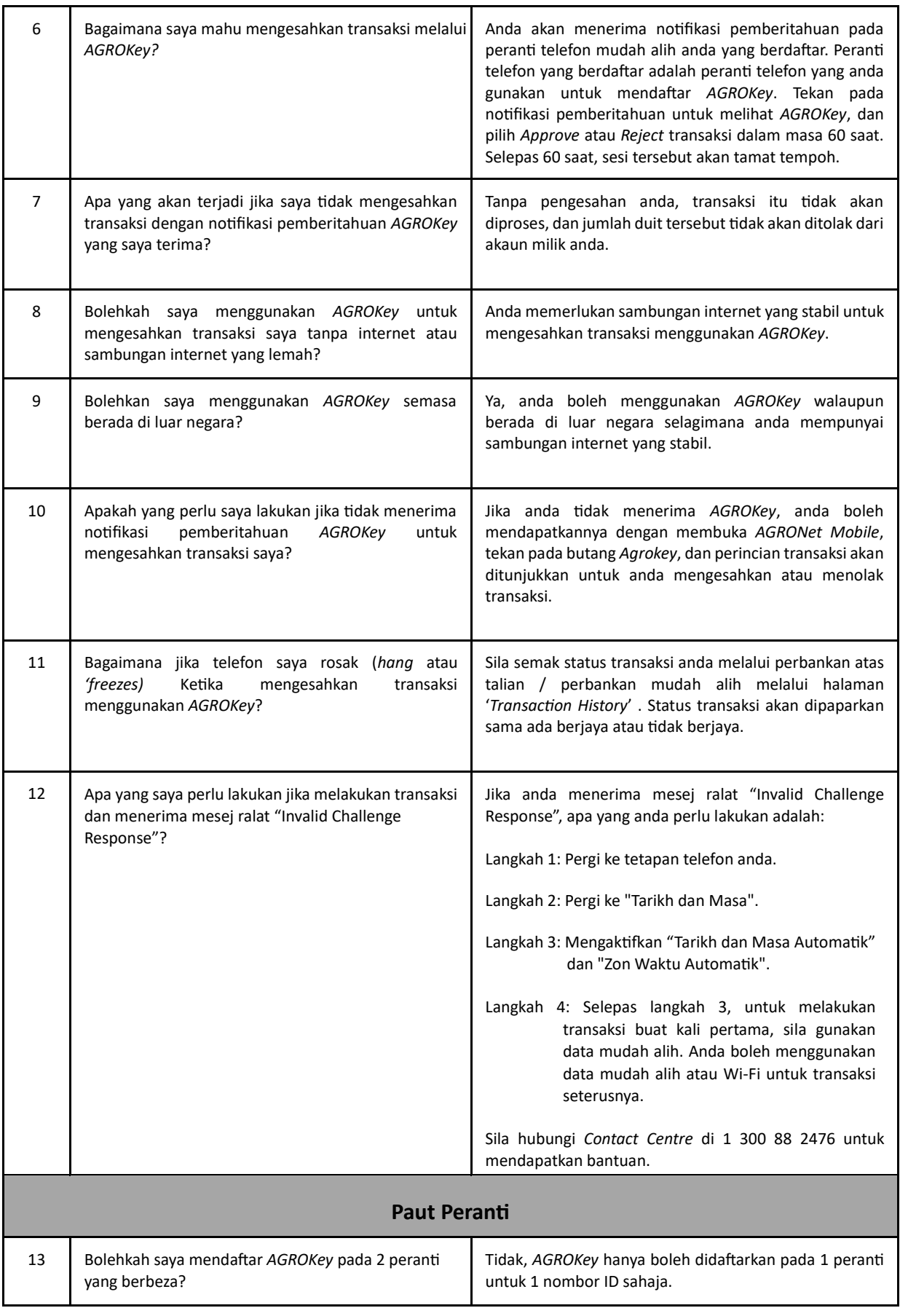

 $\blacktriangleright$  0 Www.facebook.com / Agrobank @AgrobankMy  $\blacksquare$ AgrobankTV  $\qquad \qquad \bigoplus$ www.agrobank.com.my

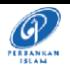

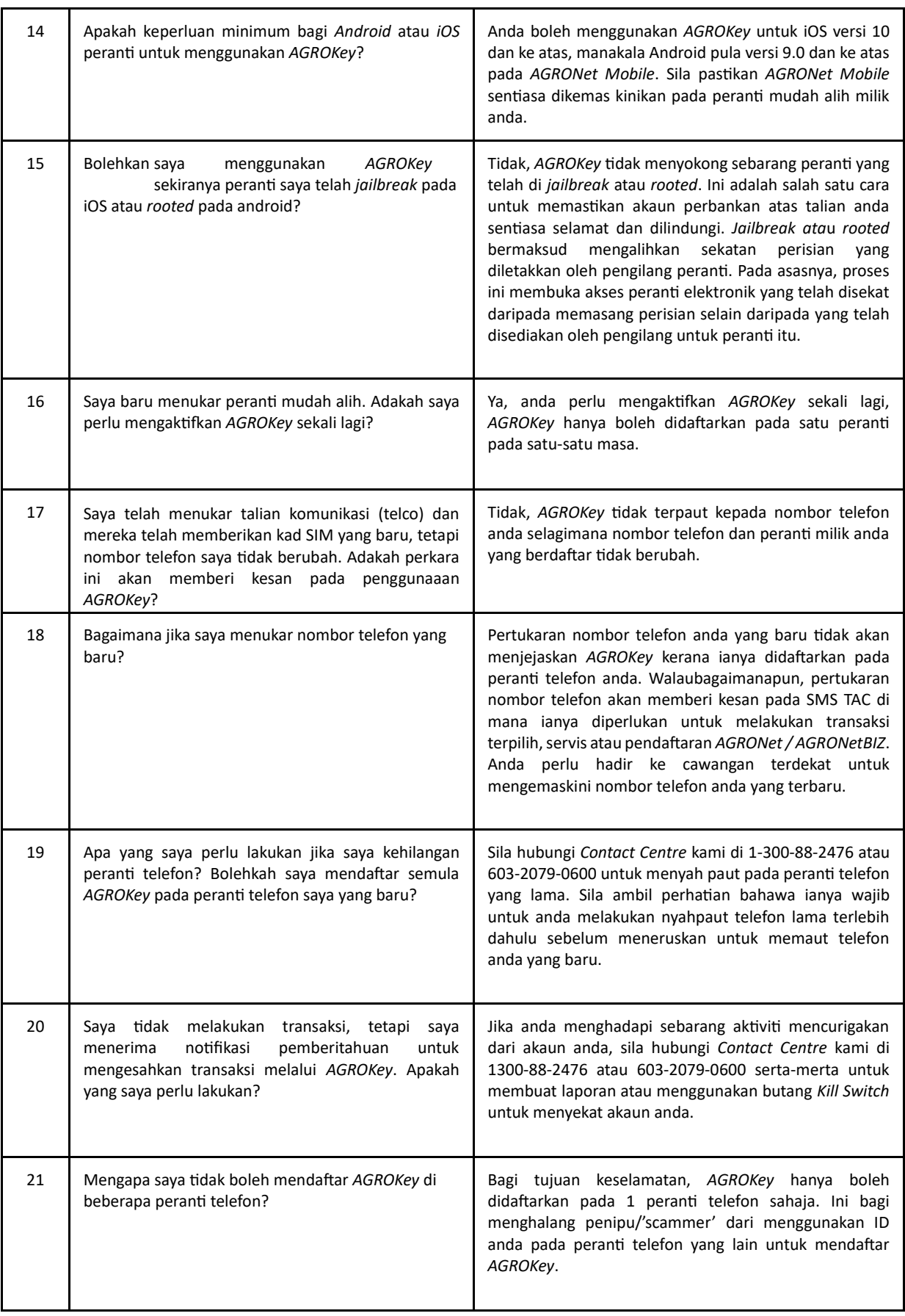

 $\blacktriangleright$  0 Www.facebook.com / Agrobank @AgrobankMy  $\blacksquare$ AgrobankTV  $\qquad \qquad \bigoplus$ www.agrobank.com.my

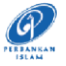

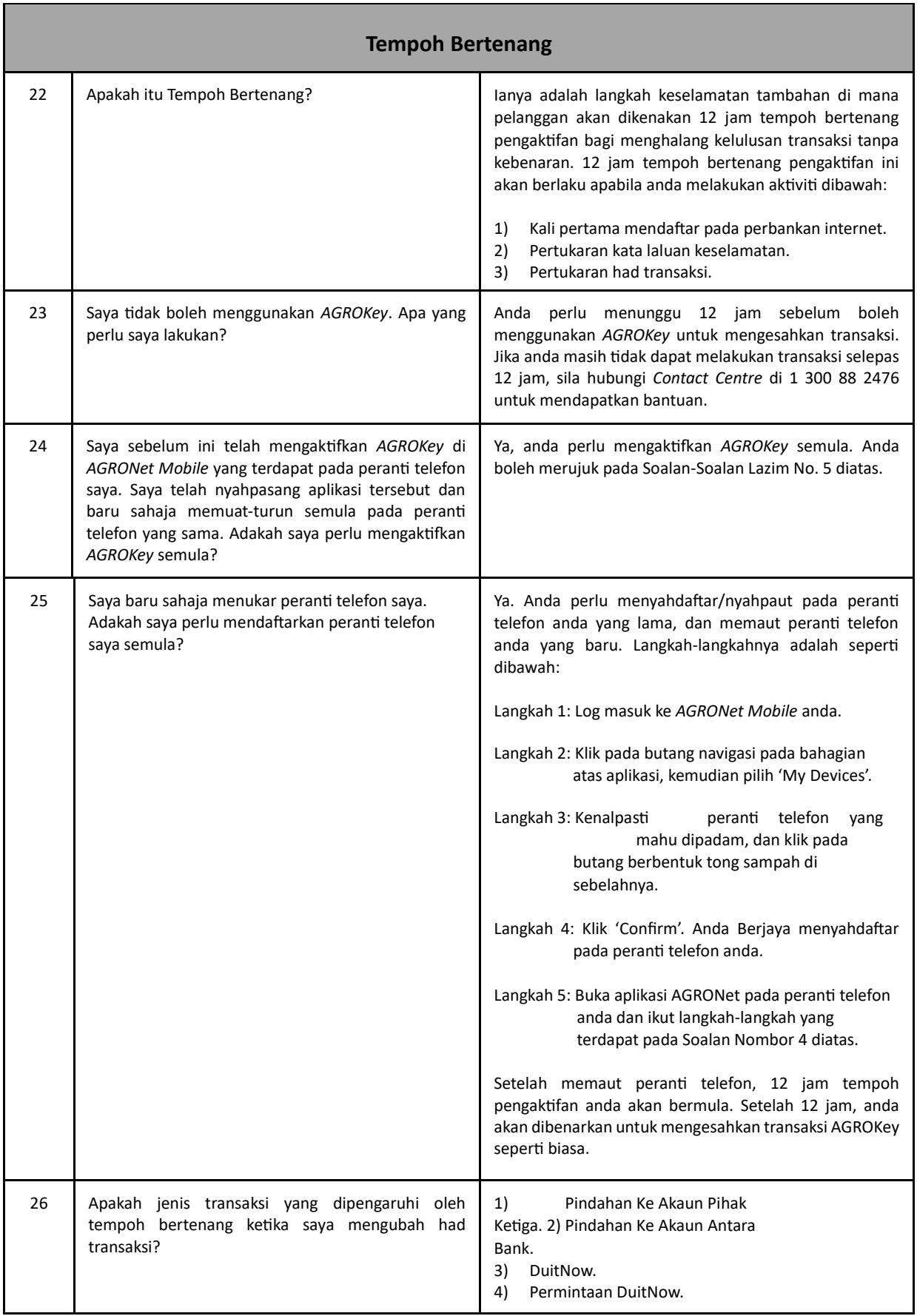

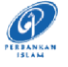

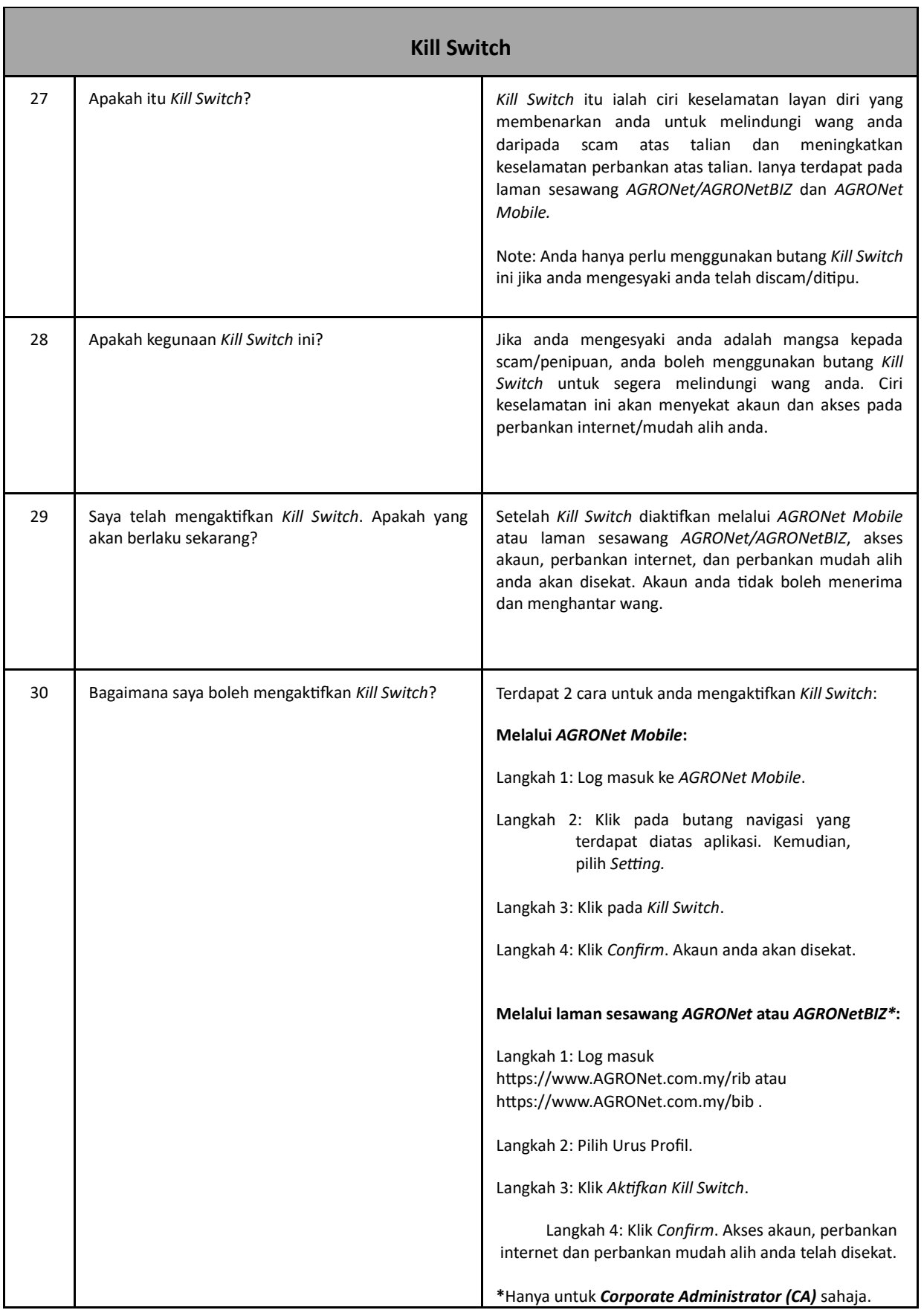

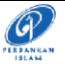

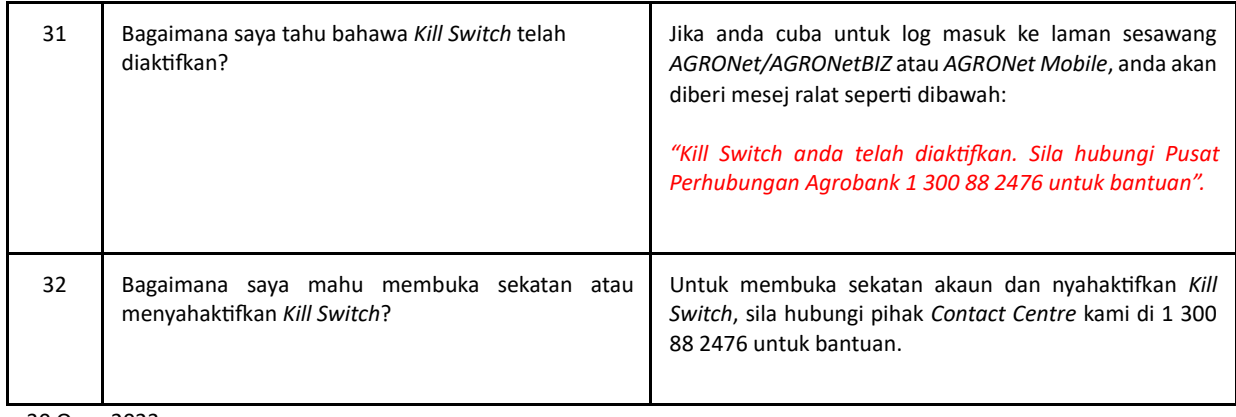

30 Ogos 2023